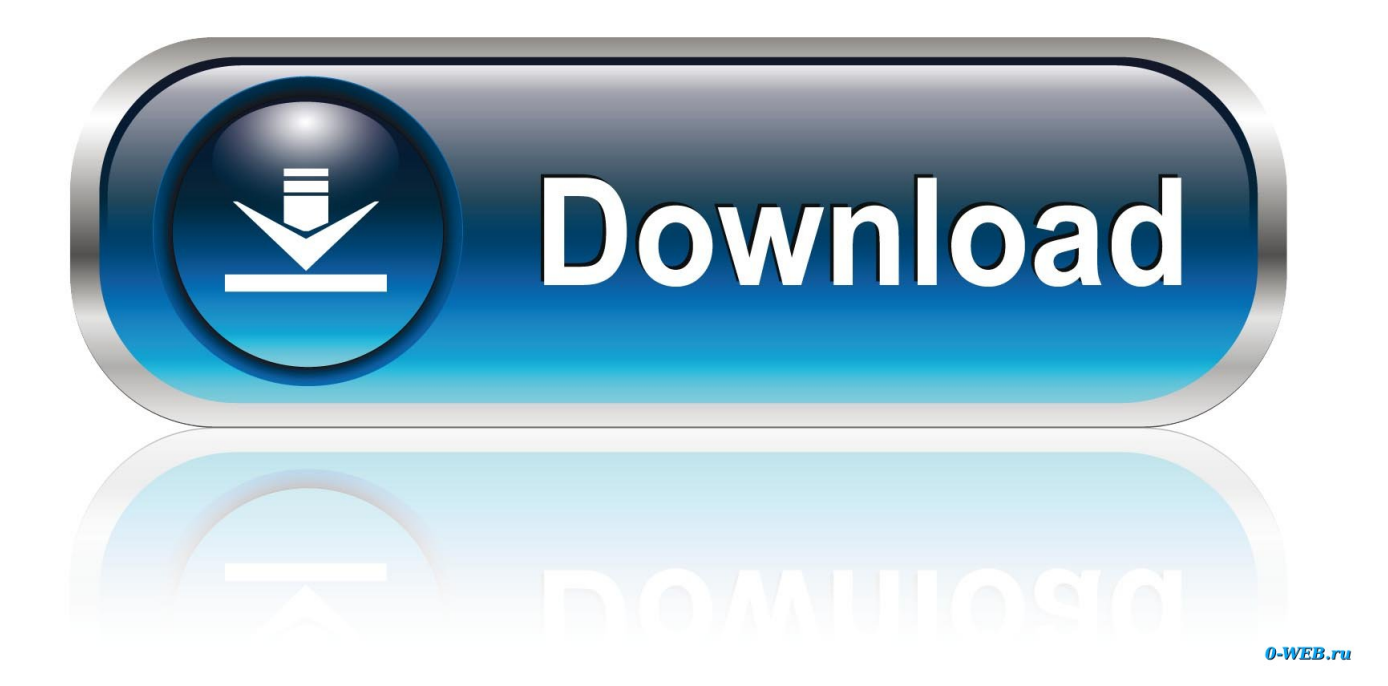

[Download Bebas Font For Mac](https://picfs.com/1uawl9)

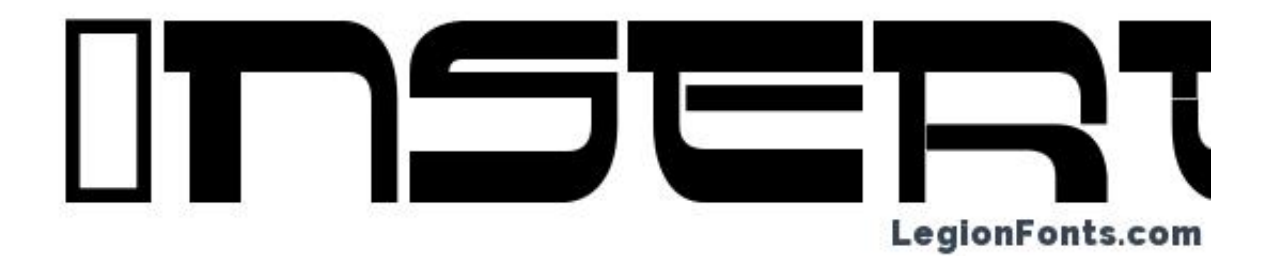

[Download Bebas Font For Mac](https://picfs.com/1uawl9)

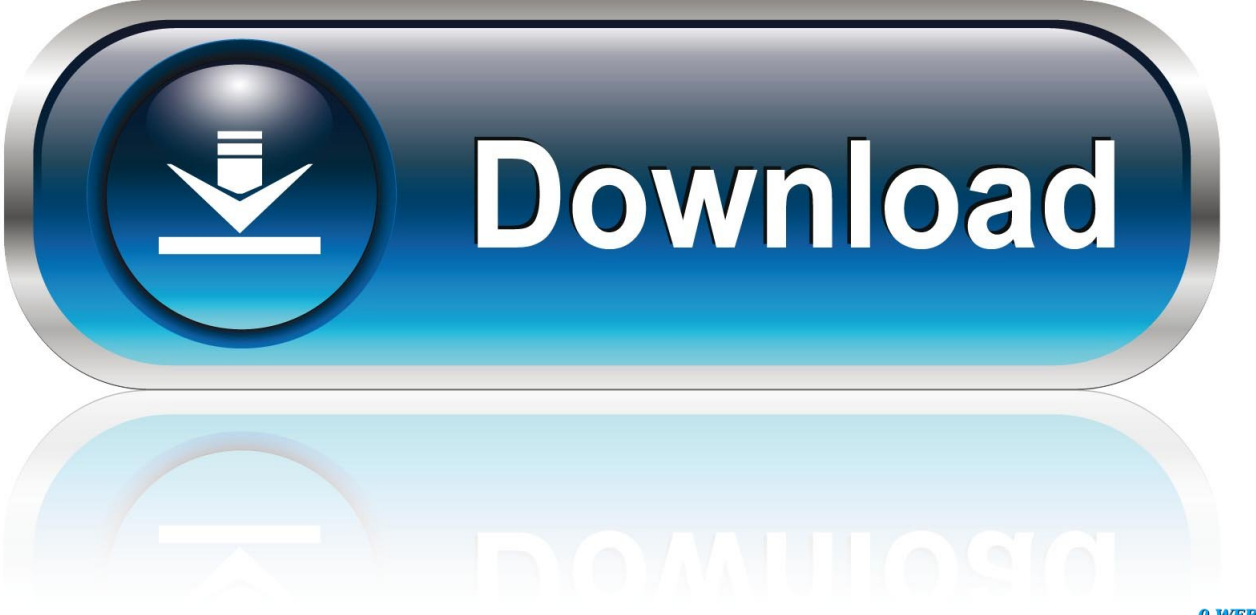

0-WEB.ru

Download mozilla firefox 24 mac Download free fonts for Windows and Mac The home of free fonts since 1998.. Download and install the Bebas free font family by Flat-it as well as test-drive and see a complete character set.. https://adnilan hatenablog com/entry/2020/10/12/064237 50305 free fonts in 24931 families.

- 1. bebas font
- 2. bebas font family
- 3. bebas font adobe

100% Free For Commercial Use Font Squirrel relies on advertising in order to keep bringing you great new free fonts and to keep making improvements to the web font generator.

## **bebas font**

bebas font, bebas font free download, bebas font family, bebas font family download free, bebas font google, bebas font family zip, bebas font squirrel, bebas font alternative, bebas font combinations, bebas font light, bebas font pairing, bebas font generator, bebas font bold, bebas font similar, bebas font lowercase [Driver Avermedia A857 Windows 7](http://muggchenal.yolasite.com/resources/Driver-Avermedia-A857-Windows-7.pdf)

## [How To Export To Mpg2 On Adobe Premiere Pro Cs6 For Mac](http://hamesvo.yolasite.com/resources/How-To-Export-To-Mpg2-On-Adobe-Premiere-Pro-Cs6-For-Mac.pdf)

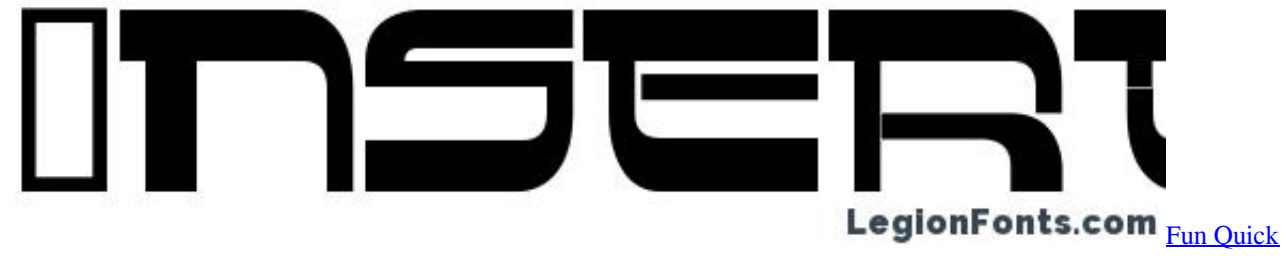

[Games](http://psychoutip.yolasite.com/resources/Fun-Quick-Games.pdf)

## **bebas font family**

[Microsoft Project Download For Mac Free](https://ningskaglispoi.substack.com/p/microsoft-project-download-for-mac) [Unduh Aplikasi Grab Versi Lama Google B612](https://gladilnecar.weebly.com/blog/unduh-aplikasi-grab-versi-lama-google-b612)

## **bebas font adobe**

[Enable Migrations Visual Studio For Mac](http://dramchoaprodad.webblogg.se/2021/march/enable-migrations-visual-studio-for-mac-3.html)

773a7aa168 [Weather App Download For Mac](https://hub.docker.com/r/emobfacu/weather-app-download-for-mac)

773a7aa168

[Windows Journal Reader For Mac](https://dicontosuc.weebly.com/blog/windows-journal-reader-for-mac)